## **[Solo permitir numeros en un](https://www.andy21.com/2017/solo-permitir-numeros-en-un-input/) [input](https://www.andy21.com/2017/solo-permitir-numeros-en-un-input/)**

escrito por Andy Garcia | 16/02/2017

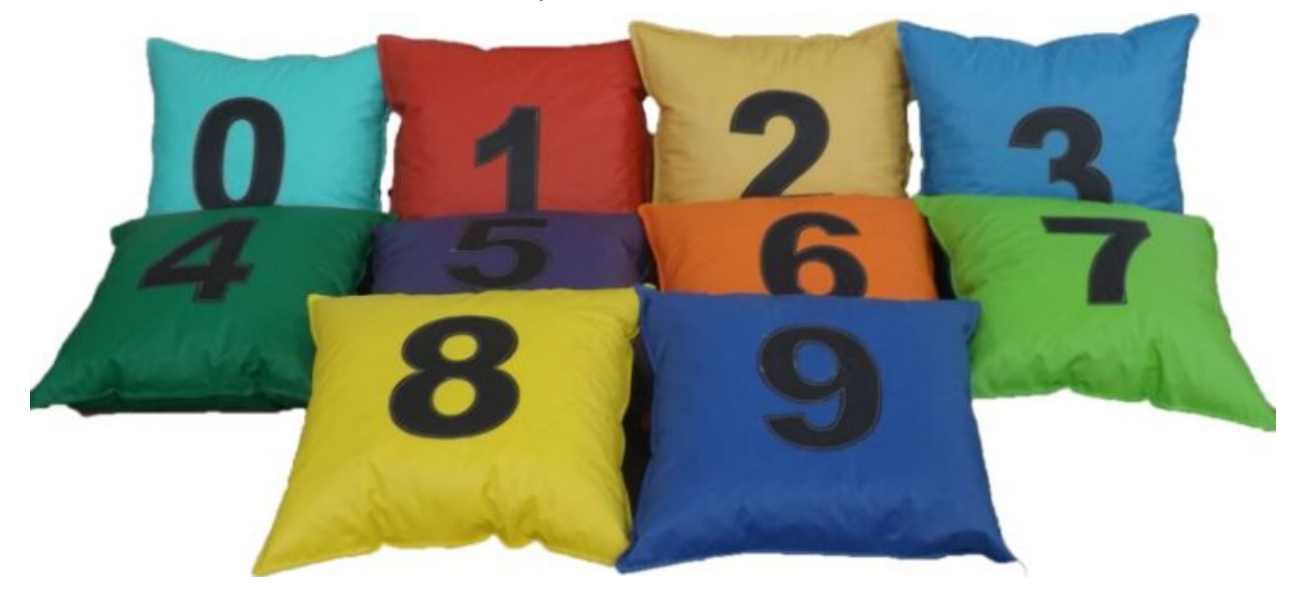

Si tienes un pequeño programa JavaScript, que hace cálculos con un campo de texto, te resultará útil limitar el contenido a sólo números…

Hay muchas formas de conseguir solo permitir numeros en un input, desde la más simple a la más sofisticada, así como complejos algoritmos basados en bucles, pero te propongo una solución mejor.

*El ejemplo completo que sirve para ilustrar este post ha sido extraido de la web [letranif.com](https://www.letranif.com/) que sirve para calcular la letra del NIF, pudiendo así validar cualquier DNI.*

En el siguiente ejemplo, un campo input de HTML, de tipo texto, cuyo ID y nombre es «*dni*«:

<input type="text" name="dni" id="dni" value="" title="Introduce DNI" accesskey="d" maxlength="16" size="16" />

El formulario donde está incluido el campo anterior llama a una función de JavaScript, como puedes ver en la siguiente línea de código:

<form id="f" method="post" action="javascript:calcula();">

La primera línea de código de la función anterior es la siguiente:

document.forms[0].dni.value=document.forms[0].dni.value.rep  $lace$ (/[^0-9]/g, "");

De esa forma, antes de proceder a los cálculos propiamente dicho, se reemplaza cualquier caracter que no sea un número con una cadena vacía, gracias a la función «*replace*» de JavaScript que funciona de la siguiente forma:

string.replace(searchvalue, newvalue)

En nuestro ejemplo, hemos usado la siguiente expresión regular /[^0-9]/g como *searchvalue* y una cadena vacía o «» como *newvalue*.

La expresión regular tiene 2 partes precedidas del símbolo /:

- La 1ª, es decir /[^0-9], significa cualquier caracter que NO sea un dígito del 0 al 9, el símbolo ^ que precede sirve para negar la expresión.
- La 2ª, es decir /g, sirve para que la expresión se evalue y ejecute más de una vez, concretamente todas las que sean necesarias.